# apieniaszek@gmail.com | Settings ▼ | Help | Sign out

# A look at what's new

 $\boxtimes$ Google Reader Play is a fun way to browse interesting stuff on the web. Give it a try!

### Wikispaces : spanishdiscuss2010 : home - edits (6)

home ... Welcome to Spanish Discussions 2010! {mexican-flag.gif} {///C: /DOCUME%7E1/ANGELA%7E1.PIE/LOCALS%7E1/Temp/moz-screenshot.png} ... Pieniaszek's Spanish OneThree and Four class discussions. Rules of Engagement 1. BE RESPECTFUL

home ... Welcome to Spanish Discussions 2010! {mexican-flag.gif} {///C: /DOCUME%7E1/ANGELA%7E1.PIE/LOCALS%7E1/Temp/moz-screenshot.png} {file/view/Panama\_Flag.jpg} This site is for Mrs. Pieniaszek's Spanish One class discussions. Rules of Engagement

home Welcome to Spanish Discussions 2010! {///C:/DOCUME%7E1 /ANGELA%7E1.PIE/LOCALS%7E1/Temp/moz-screenshot.png}{mexican-flag.gif} {///C:/DOCUME%7E1/ANGELA%7E1.PIE/LOCALS%7E1/Temp/mozscreenshot.png} {file/view/Panama\_Flag.jpg} This site is for Mrs. ...

## Wikispaces : Spanish1discuss2010 : home - edits (8)

home ... In addition to Discussion Information, here is other information and links to help you with Spanish Class: Weeks in Review ... the alphabet Semana Semana Dos (el ... semana, Fechas Semana Semana tres (el This site is intended for educational uses ...

#### home

home Welcome to Spanish Discussions 2010! ... One class discussions.discussions and information. This site is for Mrs. Pieniaszek's Spanish Three and Four class discussions.-Rules of EngagementRules of Engagement This site is for Mrs. Pieniaszek's Spanish ...

#### The latest messages from the Google Reader team

### Turning off the track changes feature

via Official Google Reader Blog by Brian Shih on 9/30/10

As of September 30th, we'll be turning off track changes in Reader. While this isn't a widely used feature, we wanted to let you know in advance so you can set up a suitable alternative (such as http://page2rss.com). Your previous updates will not go ... See more »

> Google Reader Blog - Discuss - Privacy Policy - Help ©2010 Google

Recently read

College Student Finds GPS On Car, FBI Retrieve from Slashdot: Your Rights **Online** Chocolate Covered Bacon from Uncrate

#### Tips and tricks

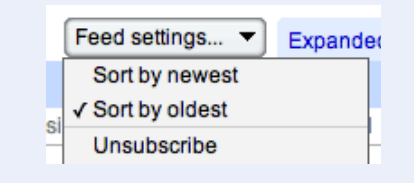

Did you know Google Reader can sort your feeds and folders in different ways? You can read your feed items from oldest to newest by selecting Sort by oldest in the Feed/Folder settings menu.